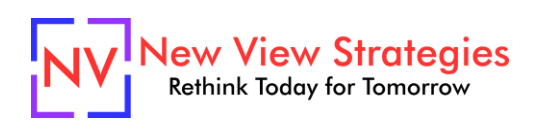

# Intercompany

Is your business expanding and you are suddenly challenged with setting up a new company in Microsoft Dynamics 365 Business Central / NAV? Have you been running multiple companies in the system for a while but would love to know if your setup and processes are correct? With the dynamic flexibility within Business Central / NAV to run multiple companies comes the potential of ongoing pain of extra effort and manual work-arounds if your setup is not optimized. We'll walk through the key setup items including transaction mapping, then walk through how typical transactions are recorded on both sides and explain the best approaches to minimize your effort.

## **Class topics**

- Intercompany Setup
- Intercompany Purchase Order
- Intercompany Sales Order
- Managing the In and Out Boxes

## **Who Should Attend?**

Controllers and Staff Accountants responsible for the setup and processing of multiple companies in their Business Central / NAV environment.

#### **Learning Objectives:**

At the end of this class, participants will be able to:

- Identify the key choices to make and decision criteria for setting up multiple companies
- Understand the system capabilities for handling intercompany transactions
- Identify typical errors and corrections for intercompany processing

**Field of Study:** Accounting

**Program Level:** Intermediate

#### **Prerequisites:** None

**Advanced Preparation:** Each student will receive via email connection instructions to their individual virtual classroom link and hands-on practice environment shortly before class. Connections to both resources should be tested before class. We recommend using a second monitor while attending class.

## **Delivery Method:** Group Internet-based

**CPE Credits:** By participating in this class, you are eligible to earn up to 4 CPE credits which will be distributed following class completion. In order to be awarded the full credit hours, you must notify your instructor of your intention to request credit before the start of the first class. To receive CPE credit, you must be present and actively engaged, which will be verified using polling questions and other means. You will not receive CPE credit for any portion of the class that you do not appear fully engaged.

**Version:** This class is taught in Microsoft Dynamics 365 Business Central.

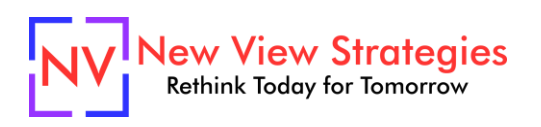

**Learning environment:** As experienced trainers of adult learners, we understand how to make training "stick". We use proven practices to make sure you retain what you learn and are fully equipped to immediately apply what you discovered in class. Each day, you will spend more than 50% of your time doing hands-on exercises in our simulated learning environment.

**Refund and Cancellation Policy:** Please refer to our Refund and Cancellation polic[y here.](https://getyournewview.com/refund-policy/)